### Tour of the DMD D Programming Language Compiler

by Walter Bright

http://www.walterbright.com

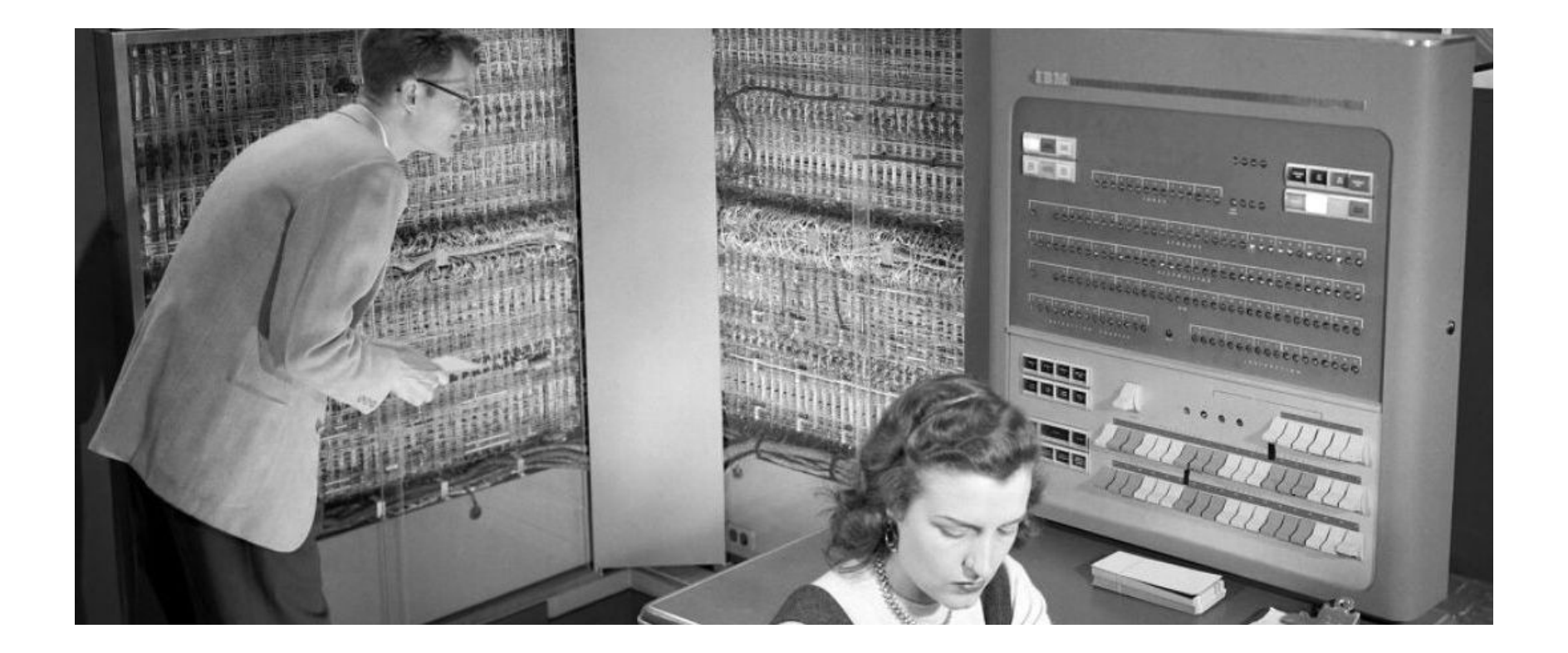

## Organization

- One front end to rule them all
	- and in the D bind them
	- written in D
- Three back ends
	- Digital Mars (dmd)
	- Gnu compiler collection (gdc)
	- LLVM (ldc)

### Major Changes in Last Year

- Converted front end from C++ to D
- Switch to using Dwarf exception handling
	- opens up more comprehensive C++ interfacing

#### Source Code

https://github.com/dlang/dmd

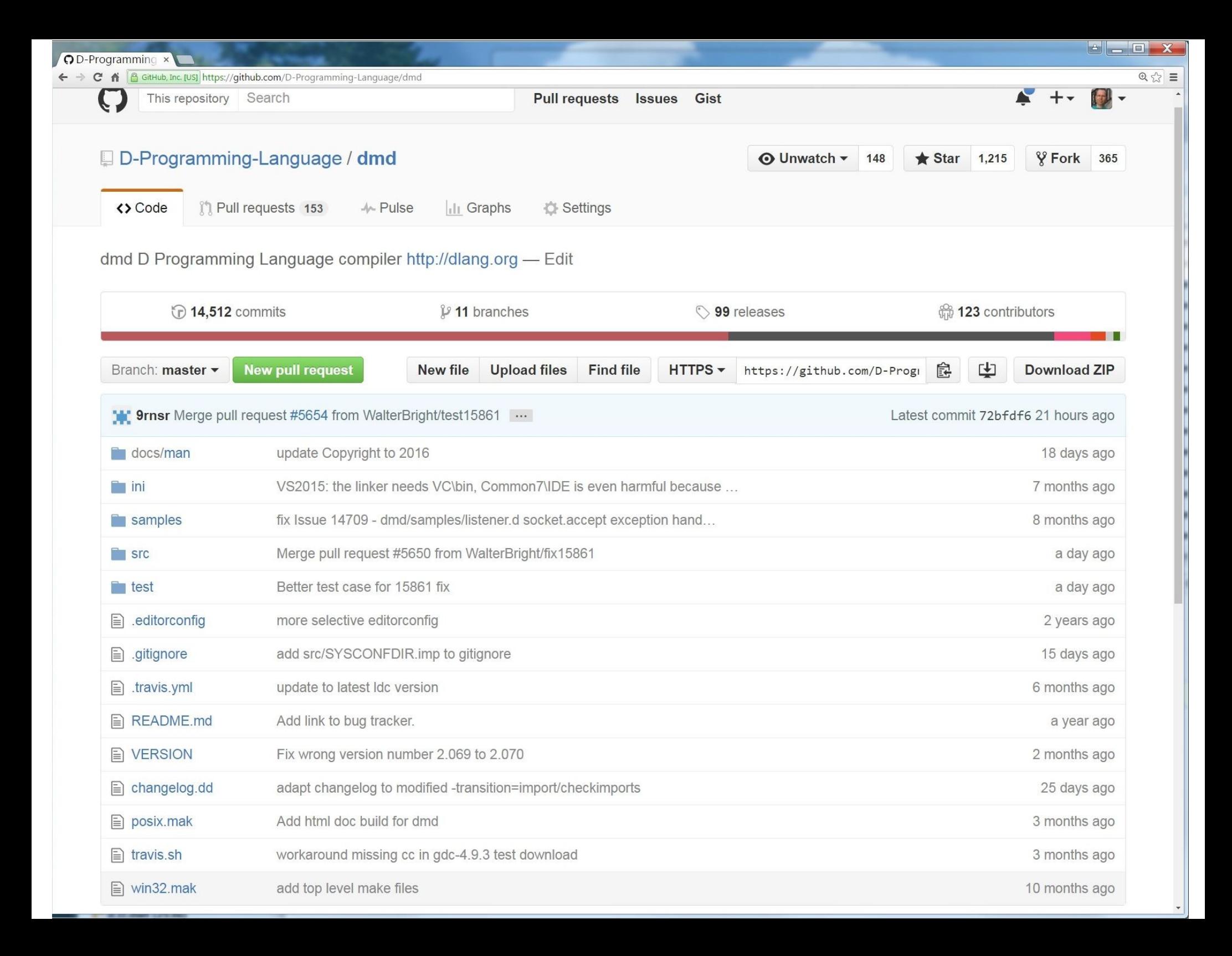

### **Directories**

- src/ front end source code
- 
- 
- 
- $\bullet$  src/tk generic code for back end • src/root generic code for front end • src/backend optimizer and code generator
- src/vcbuild for building compiler with VS

# Types of Compiles

- diagnose errors in source code
- generate a debug build
- generate a release build

## Memory Allocation

- root/rmem.d
- Allocate, but never free
- Very fast
- No need for ownership tracking
- Puts upper limit on size of compile

## **Strings**

- root/stringtable.d
- const (char) \*
- identifier strings stored in single hash table
- address of string becomes its hash

– Identifier.idPool()

• very fast

#### Array(T)

- root/array.d
- a workalike to D dynamic arrays
- accessible from C++ code
- heavily used

```
alias Strings = Array!(const(char) *);alias Statements = Array!Statement;
alias Identifiers = Array!Identifier;
… etc.
```
#### RootObject

- root/object.d
- single rooted hierarchy
	- much like D's Object, but predates it
	- a C++ class, so accessible from glue layer
	- Declarations, Statements, Expressions
	- heavy use of OOP plus Visitor Pattern

#### Passes

- read files
- $\cdot$  lex
- parse
- create symbol table
- semantic 1
- semantic 2
- semantic 3
- inline
- glue
- optimize
- generate code
- write to object file

# Lexing

- lexer.d
- pretty simple
- rarely changes
- mostly concerned with speed

## Parsing

- parse.d
- also simple and rarely changes
- lookahead is done by forming a stack of tokens
- code looks a lot like the grammar ...

```
case TOKwhile:
 {
    nextToken();
    check(TOKlparen);
   Expression condition = parseExpression();
    check(TOKrparen);
    Loc endloc;
    Statement _body =
        parseStatement(PSscope, null, &endloc);
   s = newWhileStatement(loc,condition, _body, endloc);
    break;
 }
```
### Create Symbol Table

- importAll()
- establishes a Scope for each symbol

#### Scope

- dscope.d
- link to enclosing Scope
- fields
	- module
	- function

– ...

– storage class in effect

#### Semantic

```
int a;
int b = 3;int foo() {
      return 6;
}
```
## Lowering

- rewriting ASTs to simpler, canonical forms
- reduces number of cases needing to be dealt with later
- reduces complexity and bugs
- even makes it easier to document

#### Loops

```
while (cond) { body }
for (j \text{ cond}; ) { body }
foreach (i; n .. m) { body }
for (auto i = n; i < m; ++i) { body }
foreach (e; aggr) { body }
for (auto r = aggr[]; !r.empty; r.popFront())
{
   auto e = r.front;
  body;
}
```
### **Exceptions**

- rewritten to be try-finally
- scope
- synchronized
- RAII

### Error Recovery Models

- Quit on first error
- Guess at user intention, then repair
- Poisoning

## Poisoning

- have a special 'error' AST node
- replace erroneous AST node with 'error' node
- replace any node that has an 'error' child with an 'error' node
- virtually eliminates cascaded errors
	- errors displayed are real errors

## Spell Checking

- root/speller.d
- for undefined identifiers

#### Constant Folding

● constfold.d

```
UnionExp Bool(Type type, Expression e1) {
   UnionExp ue;
 Loc loc = e1.loc; emplaceExp!(IntegerExp)(&ue, loc, e1.isBool(true)?1:0, type);
   return ue;
}
```
# Compile Time Function Execution (CTFE)

- just a glorified constant folder
- allocates memory to evaluate an expression
- so it runs out of memory
- and is slow

### **Templates**

- Stored as ASTs as produced by the parser
- To instantiate:
	- copy the AST
	- set the scope to where the template declaration is in the symbol table
	- create symbols from template arguments
	- run semantic() passes

# Inlining

- inline.d
- functions that can be represented as an expression can be inlined

$$
int func(int x) { if (x == 8) return 9; else return 68; }
$$

$$
y = func(z) + 8;
$$

$$
y = ((int x = z), (x == 8 ? 9 : 68)) + 8;
$$

• but that doesn't work with loops

#### Inlining Statements

$$
x = 3;
$$
  
func(x);  

$$
y = x + 3;
$$

## Challenges

- eliminate global variables
	- sooner or later **always** cause trouble with recursive logic like compiler guts
- get a grip on complexity
	- reduce cyclomatic complexity
	- code should *flow* rather than hop around
	- change data structures to eliminate special cases
- reduce memory consumption
	- localize (i.e. encapsulate) memory management

## More Challenges

- improve encapsulation
	- containers leak implementation details like being a linked list or an array
	- encapsulation means data structures can be changed
- USE const / pure / nothrow / @safe
- better dogfooding
	- too many vestiges of the older C++ implementation hanging around

### Conclusion

- I like working on compilers
- It never stops being fun (much more fun than playing video games!)
- Always learning new ways to make the code better
- All welcome to fork on Github and join in the fray!